- 13 ISBN 9787302206606
- 10 ISBN 7302206600

出版时间:2009-10

 $(2009-10)$ 

页数:294

版权说明:本站所提供下载的PDF图书仅提供预览和简介以及在线试读,请支持正版图书。

www.tushu111.com

Photoshop experiments are also seen as a second condition of the second conditions  $\mathbb{R}^n$ Flash CS3 Adobe

Photoshop Flash

 $11\qquad \qquad \text{Photoshop CS}$  Logo Logo Flash Rash

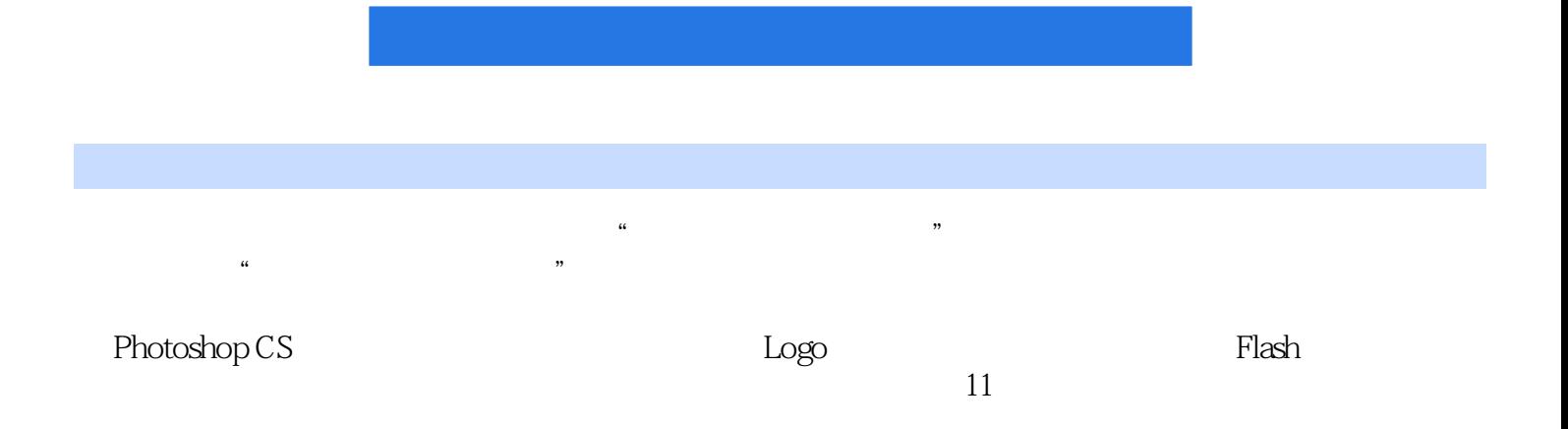

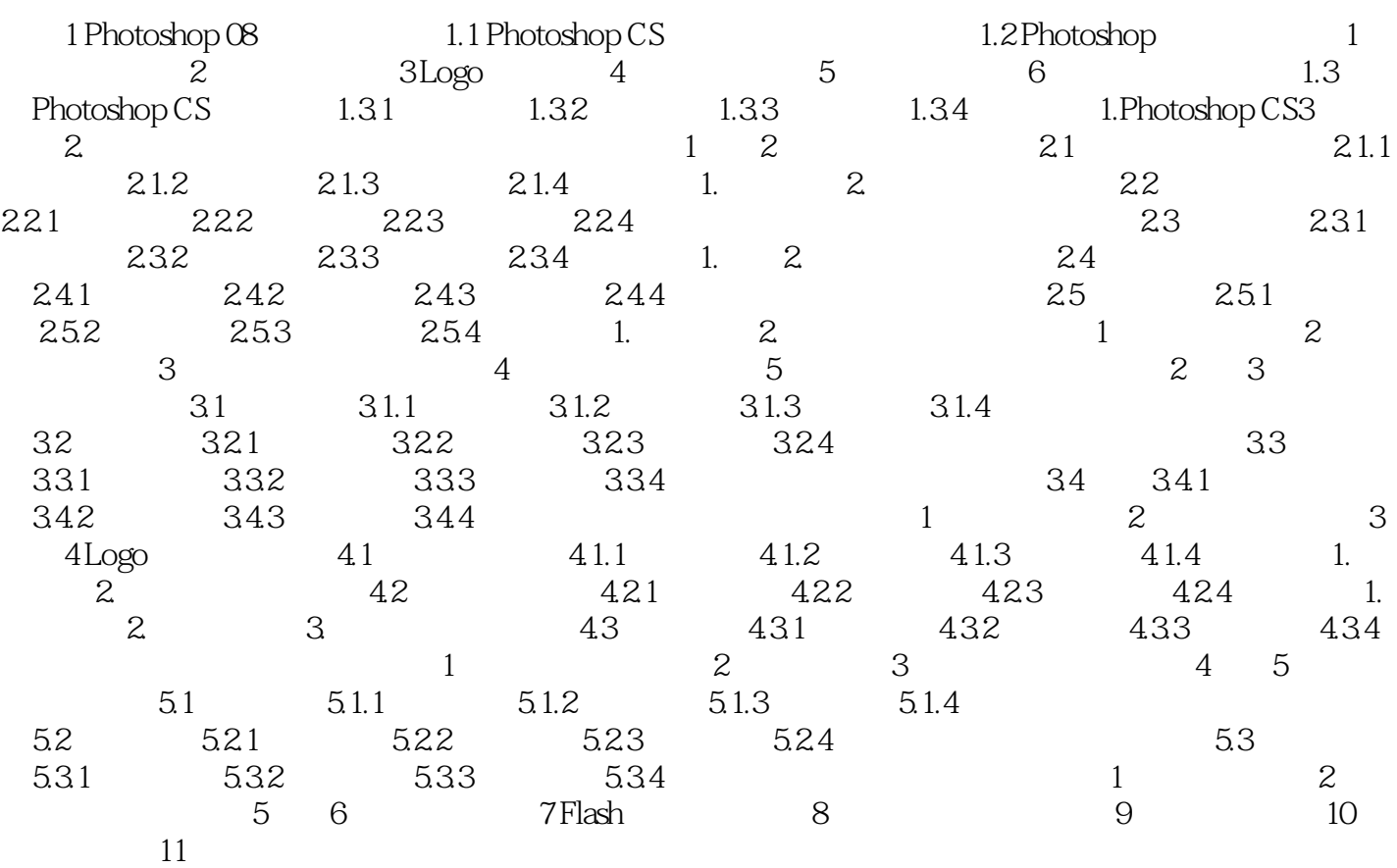

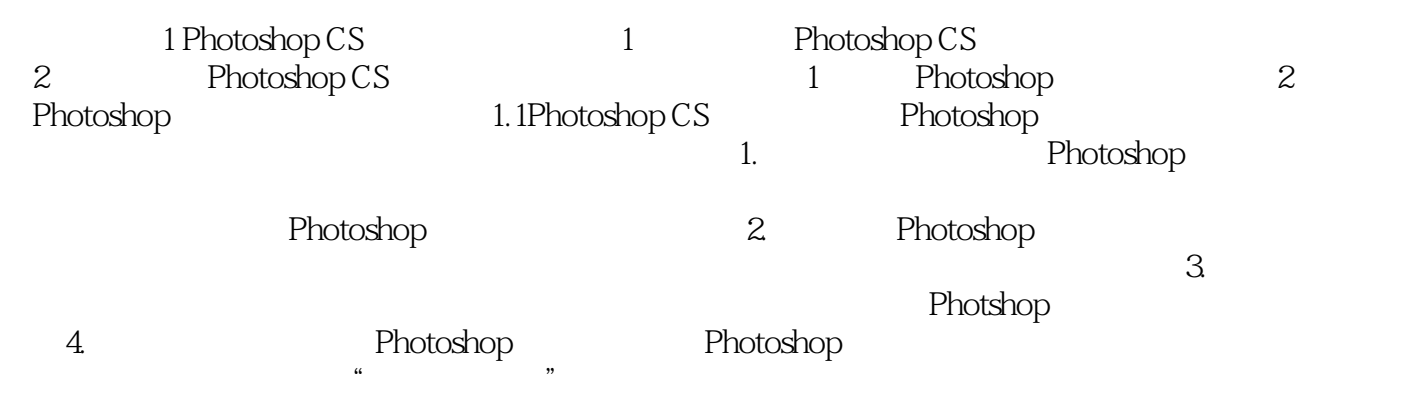

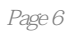

本站所提供下载的PDF图书仅提供预览和简介,请支持正版图书。

:www.tushu111.com